# A journey in software development.

#### Or, how to do what you want and get away with it. 17 March 2017

Dmitri Shuralyov

#### Video

# A video of this talk was recorded at University of Ontario Institute of Technology (UOIT) on March 17, 2017.

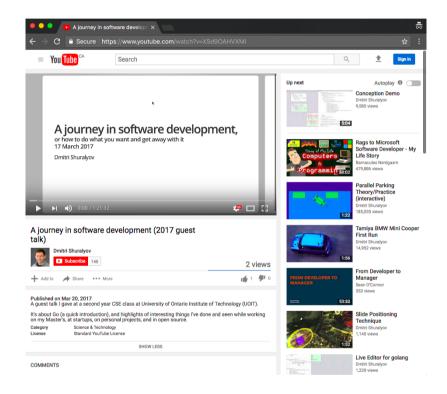

Video: www.youtube.com/watch?v=XSd9OAHVXMI (https://www.youtube.com/watch?v=XSd9OAHVXMI)

## Programming languages

Which ones have you used? Heard of?

Which ones do you like?

What about frontend?

#### Programming languages

Preface:

- Try many languages, keep an open mind.
- Don't be afraid to use what you like.
- Go is somewhat unique. Knowing it can give you an edge.

# Go

#### Go

#### You may have heard of Go.

golang.org (https://golang.org)

It's my favorite language. I think you'll like it, too.

### What is Go?

An open source (BSD licensed) project:

- Language specification,
- Small runtime (garbage collector, scheduler, etc.),
- Two compilers (gc and gccgo),
- 'Batteries included' standard library,
- Tools (build, fetch, test, document, profile, format),
- Documentation.

## Go is about composition

Go is Object Oriented, but not in the usual way.

- no classes (methods may be declared on any type)
- no subtype inheritance
- interfaces are satisfied implicitly (structural typing)

The result: simple pieces connected by small interfaces.

#### Go is about concurrency

Go provides CSP-like concurrency primitives.

- lightweight threads (goroutines)
- typed thread-safe communication and synchronization (channels)

The result: comprehensible concurrent code.

#### Go is about gophers

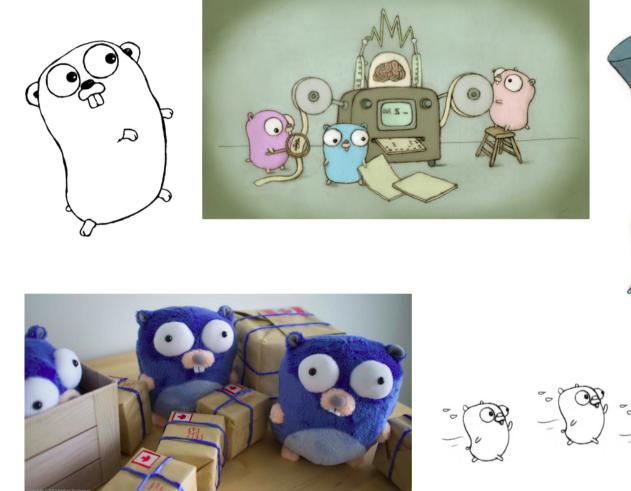

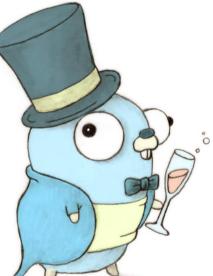

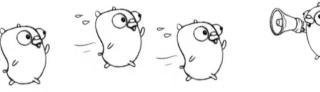

Go gopher by Renée French.

#### **Core values**

Go is about composition, concurrency, and gophers.

Keep that in mind.

### Hello, Go

| package main                                             |  |
|----------------------------------------------------------|--|
| <pre>import "fmt"</pre>                                  |  |
| <pre>func main() {     fmt.Println("Hello, Go.") }</pre> |  |

### Hello, web

```
package main
import (
    "fmt"
   "log"
    "net/http"
)
const listenAddr = "localhost:4000"
func main() {
   http.HandleFunc("/", handler)
   err := http.ListenAndServe(listenAddr, nil)
   if err != nil {
        log.Fatal(err)
    }
}
func handler(w http.ResponseWriter, r *http.Request) {
    fmt.Fprint(w, "Hello, web.")
}
```

### Hello, net

```
package main
import (
    "fmt"
    "log"
    "net"
)
const listenAddr = "localhost:4000"
func main() {
    l, err := net.Listen("tcp", listenAddr)
    if err != nil {
        log.Fatal(err)
    }
    for {
        c, err := l.Accept()
        if err != nil {
            log.Fatal(err)
        }
        fmt.Fprintln(c, "Hello!")
        c.Close()
    }
}
```

#### Interfaces

Hey neato! We just used Fprintln to write to a net connection.

That's because a Fprintln writes to an io.Writer, and net.Conn is an io.Writer.

fmt.Fprintln(c, "Hello!")

```
func Fprintln(w io.Writer, a ...interface{}) (n int, err error)
```

```
type Writer interface {
    Write(p []byte) (n int, err error)
}
```

```
type Conn interface {
    Read(b []byte) (n int, err error)
    Write(b []byte) (n int, err error)
    Close() error
    // ... some additional methods omitted ...
}
```

#### An echo server

```
package main
import (
    "io"
    "log"
    "net"
)
const listenAddr = "localhost:4000"
func main() {
    l, err := net.Listen("tcp", listenAddr)
    if err != nil {
        log.Fatal(err)
    }
    for {
        c, err := l.Accept()
        if err != nil {
            log.Fatal(err)
        }
        io.Copy(c, c)
    }
}
```

#### Goroutines

Goroutines are lightweight threads that are managed by the Go runtime. To run a function in a new goroutine, just put "go" before the function call.

```
package main
import (
    "fmt"
    "time"
)
func main() {
    go say("let's go!", 3)
    go say("ho!", 2)
    go say("hey!", 1)
    time.Sleep(4 * time.Second)
}
func say(text string, secs int) {
    time.Sleep(time.Duration(secs) * time.Second)
    fmt.Println(text)
}
```

#### A concurrent echo server

```
package main
import (
    "io"
    "log"
    "net"
)
const listenAddr = "localhost:4000"
func main() {
    l, err := net.Listen("tcp", listenAddr)
    if err != nil {
        log.Fatal(err)
    }
    for {
        c, err := l.Accept()
        if err != nil {
            log.Fatal(err)
        }
        go io.Copy(c, c)
    }
}
```

#### "Chat roulette"

Let's look at a simple program, based on the "chat roulette" site.

In short:

- a user connects,
- another user connects,
- everything one user types is sent to the other.

#### Design

The chat program is similar to the echo program. With echo, we copy a connection's incoming data back to the same connection.

For chat, we must copy the incoming data from one user's connection to another's.

Copying the data is easy. The hard part is matching one partner with another.

#### Design diagram

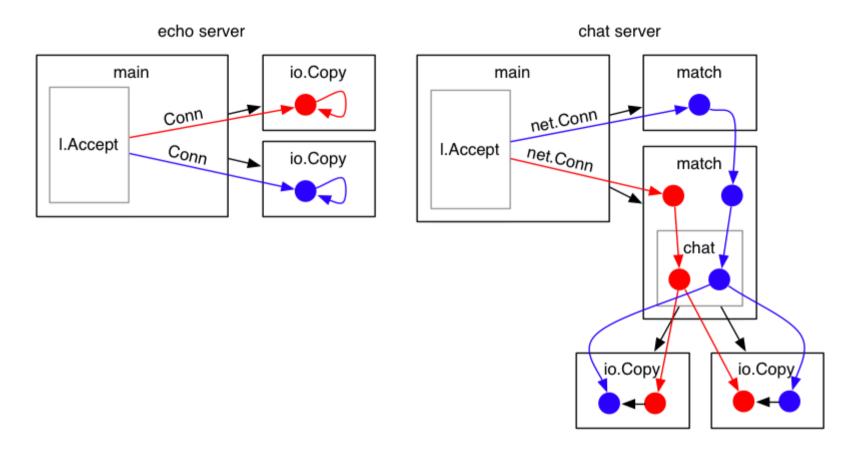

#### Channels

Goroutines communicate via channels. A channel is a typed conduit that may be synchronous (unbuffered) or asynchronous (buffered).

```
package main
import "fmt"
func main() {
    ch := make(chan int)
    go fibs(ch)
    for i := 0; i < 20; i++ {
        fmt.Println(<-ch)</pre>
    }
}
func fibs(ch chan int) {
    i, j := 0, 1
    for {
        ch <- j
        i, j = j, i+j
    }
}
```

#### Select

A select statement is like a switch, but it selects over channel operations (and chooses exactly one of them).

```
package main
import (
    "fmt"
    "time"
)
func main() {
    ticker := time.NewTicker(time.Millisecond * 250)
    boom := time.After(time.Second * 1)
    for {
        select {
        case <-ticker.C:</pre>
             fmt.Println("tick")
        case <-boom:</pre>
             fmt.Println("boom!")
            return
        }
    }
}
```

#### Modifying echo to create chat

In the accept loop, we replace the call to io.Copy:

```
for {
    c, err := l.Accept()
    if err != nil {
        log.Fatal(err)
    }
    go io.Copy(c, c)
}
```

with a call to a new function, match:

```
for {
    c, err := l.Accept()
    if err != nil {
        log.Fatal(err)
    }
    go match(c)
}
```

## The matcher

The match function simultaneously tries to send and receive a connection on a channel.

- If the send succeeds, the connection has been handed off to another goroutine, so the function exits and the goroutine shuts down.
- If the receive succeeds, a connection has been received from another goroutine. The current goroutine then has two connections, so it starts a chat session between them.

```
var partner = make(chan io.ReadWriteCloser)
func match(c io.ReadWriteCloser) {
   fmt.Fprint(c, "Waiting for a partner...")
   select {
    case partner <- c:
        // now handled by the other goroutine
    case p := <-partner:
        chat(p, c)
   }
}</pre>
```

#### The conversation

The chat function sends a greeting to each connection and then copies data from one to the other, and vice versa.

Notice that it launches another goroutine so that the copy operations may happen concurrently.

```
func chat(a, b io.ReadWriteCloser) {
   fmt.Fprintln(a, "Found one! Say hi.")
   fmt.Fprintln(b, "Found one! Say hi.")
   go io.Copy(a, b)
   io.Copy(b, a)
}
```

# Demo

## **Error handling**

It's important to clean up when the conversation is over. To do this we send the error value from each io.Copy call to a channel, log any non-nil errors, and close both connections.

```
func chat(a, b io.ReadWriteCloser) {
    fmt.Fprintln(a, "Found one! Say hi.")
    fmt.Fprintln(b, "Found one! Say hi.")
    errc := make(chan error, 1)
    go cp(a, b, errc)
    go cp(b, a, errc)
    if err := <-errc; err != nil {
        log.Println(err)
    }
    a.Close()
}</pre>
```

```
func cp(w io.Writer, r io.Reader, errc chan<- error) {
    _, err := io.Copy(w, r)
    errc <- err
}</pre>
```

# Demo

#### Next steps

#### Want to see WebSockets, markov chains, learning bots, TCP and HTTP at once?

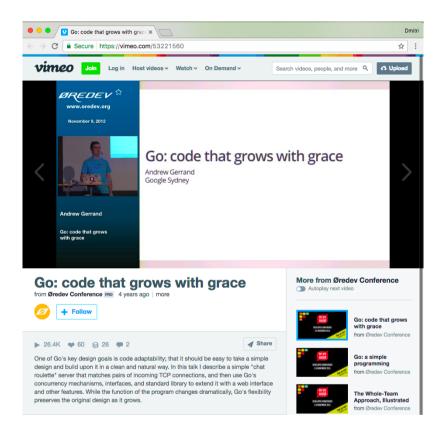

Video: vimeo.com/53221560 (https://vimeo.com/53221560)

Slides: talks.golang.org/2012/chat.slide (https://talks.golang.org/2012/chat.slide)

#### Started programming at 14.

Excited by the ability to create video games.

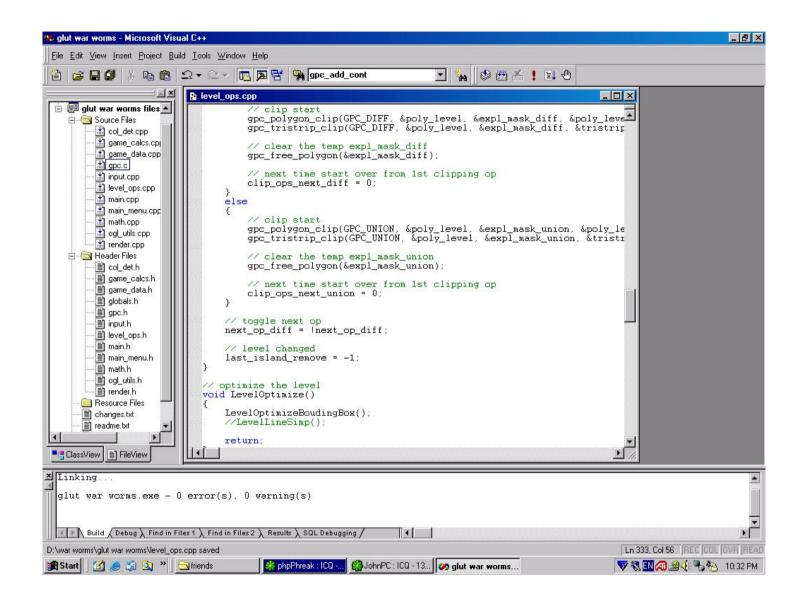

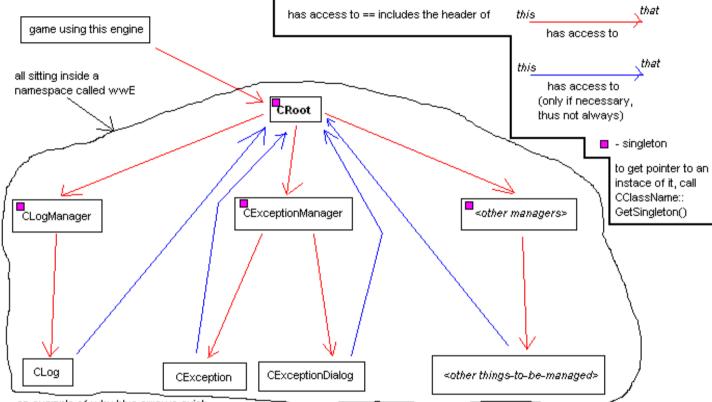

an example of why blue arrows exist:

CException, so far, is the only class that actually does include CRoot header, that gives it access to CLogManager, and thus lets it log the description of the exception (i throw the CException class when an exception occurs, so its ctor logs about it).

type 'cmdlist' to list all commands type 'help cmdname' to get help on that command ]cmd list 12 commands in total: quit version help cls cmd\_list echo disconnect about set\_res set\_bpp num\_params get\_nth\_param ]version war worms build 0017 ]echo please note that the ground texture shown below is just a temp one ;) please note that the ground texture shown below is just a temp one ;) ]quit\_

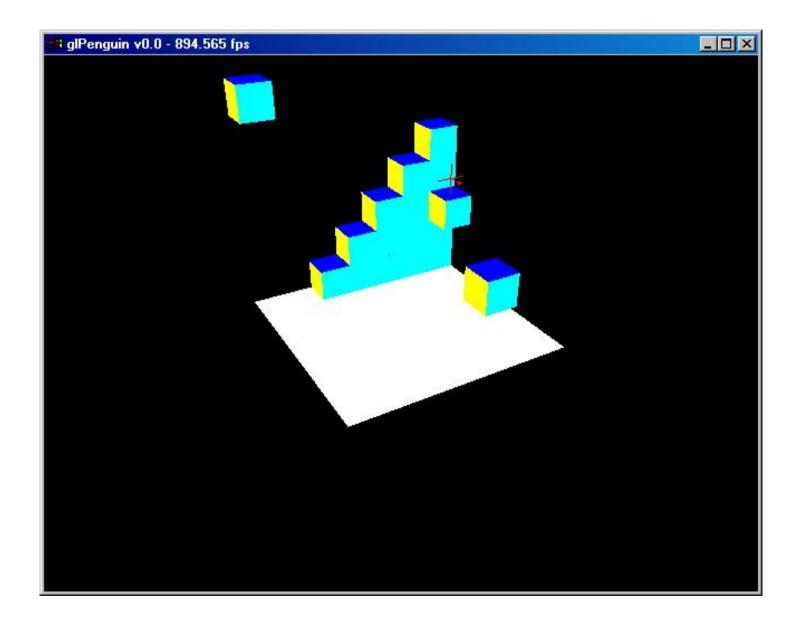

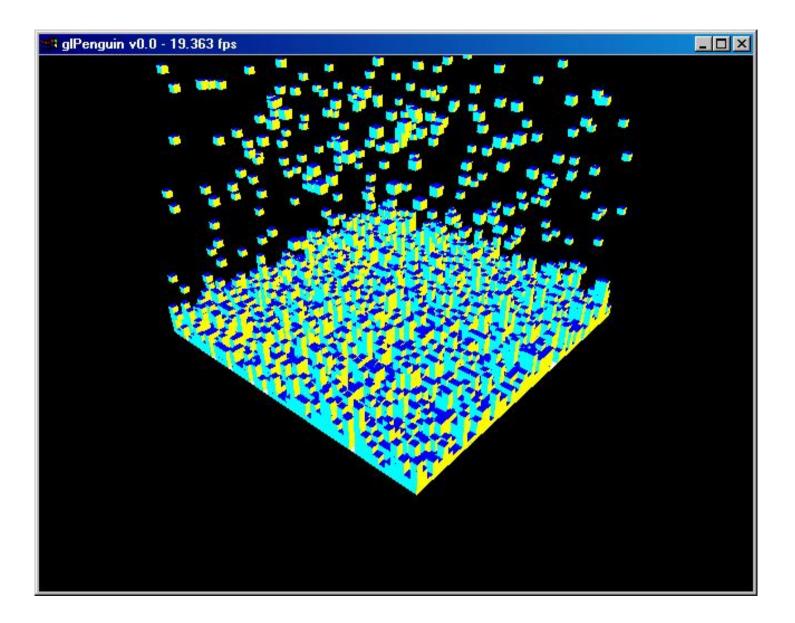

- wormFX
- eX0 (C++)

Moved towards C++ because it's fast, cross-platform, compiles native binaries.

Master's degree.

• Slide demo

I realized I wanted to create tools that help people (more directly than games).

Also grew frustrated with C++, extremely motivated to do something about it.

### Bret Victor gave an incredible talk on following a guiding principle.

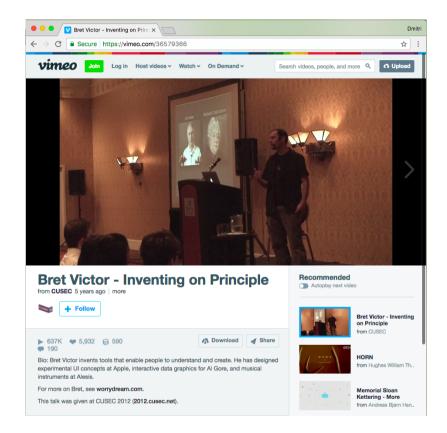

#### Video: vimeo.com/36579366 (https://vimeo.com/36579366)

### Started to work on an experimental project.

|            | <b>Dmitri Shu</b><br>@shurcooL | ralyov ~                                                                                                   |
|------------|--------------------------------|----------------------------------------------------------------------------------------------------|
| exper      | imental                        | n Conception, an awkwardly-named<br>modern IDE/Language package. It's<br>f C++, but follows DRY principle. |
| RETWEETS   | LIKES                          | 👮 💽 😂 🎆 👹 🎒 👹                                                                                              |
| 10:23 AM   | - 24 Feb 2012                  |                                                                                                    |
| <b>4</b> 1 | <b>t</b> ] 5                   | 🎔 10 ili                                                                                                   |
|            | Reply to @sh                   | urcool                                                                                                    |

twitter.com/shurcooL/status/173110768726839296 (https://twitter.com/shurcooL/status/173110768726839296)

Conception demo video (https://github.com/shurcool/Conception#demonstration)

#### Submitted it to a Live Programming Contest at LIVE 2013 Workshop. Won 1st place.

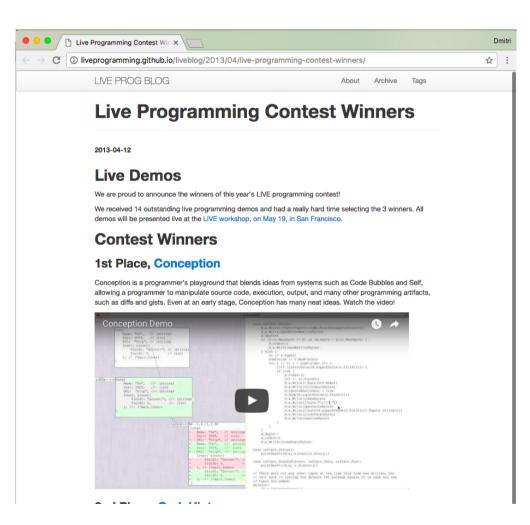

#### Got to visit San Francisco.

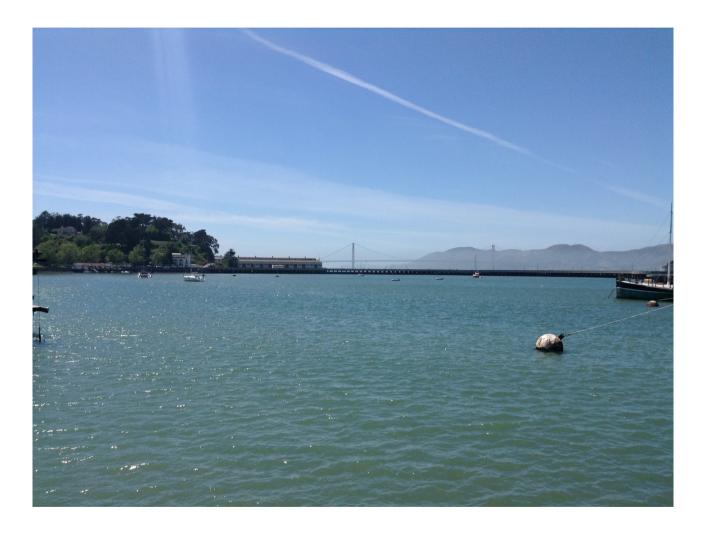

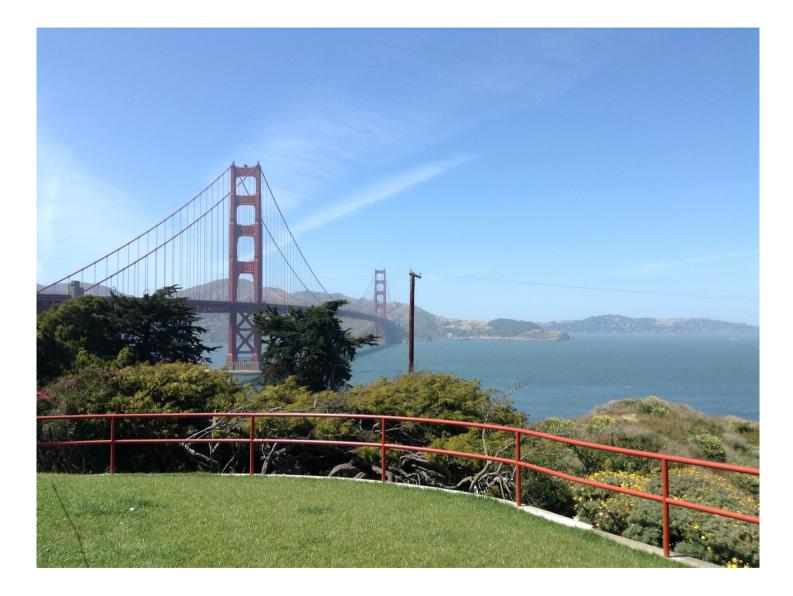

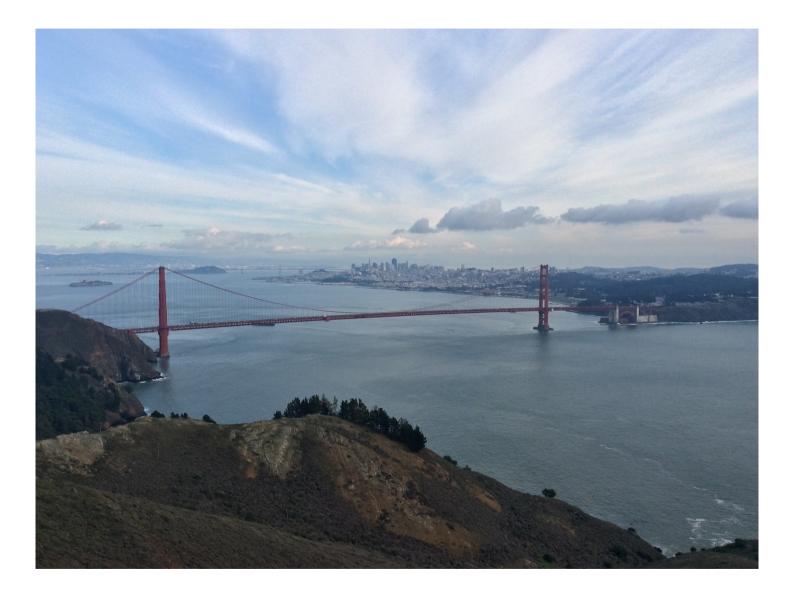

### It helped me land my first job at a startup in San Francisco.

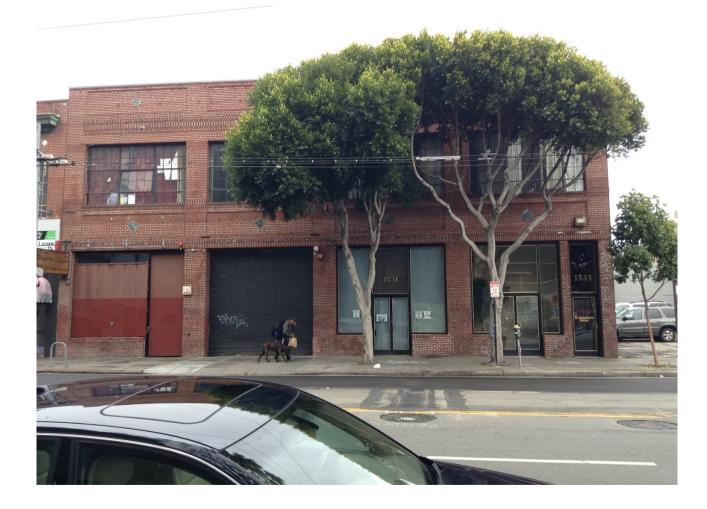

# Startup life

- Surrounding yourself with better people is the best way to learn.
- Value an engineer brings vs company investing into them.
- First production program feeling.
- Diagrams and whiteboards are used during high-level discussions, planning.
- Hiring is really hard.
- 1 of 10 startups have successful outcome, luck plays a huge role.

#### 3/20/2017

### Startup life

- Free food and perks, but you work hard.
- San Francisco has great weather, tons of events, meetups, great food, but expensive rent and homeless problem.

Startups with lots of raised money are bottlenecked on people.

A real-life story about a star.

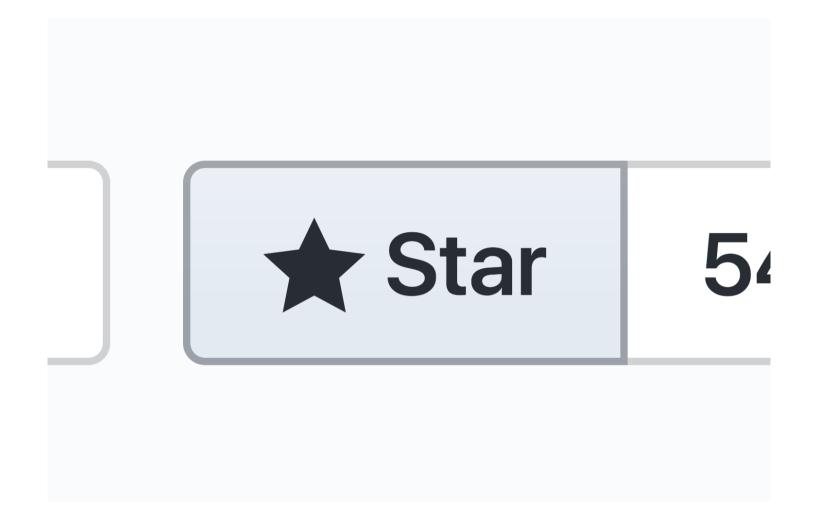

| Hacker News ×                                                                                                    |                          |
|----------------------------------------------------------------------------------------------------|--------------------------|
| C https://news.ycombinator.com/news                                                                                                    |                          |
| Y Hacker News new   threads   comments   show   ask   jobs   submit                                                                                                    | shurcooL (1854)   logout |
| 1. An experimental visual IDE written in Go (github.com)<br>60 points by baumbart 2 hours ago   flag   14 comments                                                           |                          |
| <ol> <li>New Snowden Docs Indicate Scope of NSA Preparations for Cyber Battle (spiegel.de)<br/>39 points by zmanian 15 hours ao( flag   188 comments</li> </ol>              |                          |
| 3. * Mario Lives: An AI for creating a living and conversing agent [video] (youtube.com)<br>82 points by syswi 7 hours ago   flag   20 comments                              |                          |
| 4. * Forcing code out of line in GCC and C++11 (xania.org)<br>57 points by luu 7 hours ago   flag   14 comments                                                              |                          |
| 5. * Attacks on 'Insecure' Progressive Disurace Dongle Could Spawn Road Carnage (forbes.com)     60 points by thealextnage B hours and I flag 13 comments                    |                          |
| 6. Alligator Eggs (worrydream.com)<br>97 points by imduke 10 hours ago   flag   12 comments                                                                                  |                          |
| 7. * "It shall be unlawful for any person to manufactureencryption products" (1997) (loc.gov)<br>43 points by declar 6 hours ago [ Hag ] 14 comments                         |                          |
| <ol> <li>* Light captured at 100B frames per second (vice.com)<br/>131 points by davidbarker 10 hours ago   flag   22 comments</li> </ol>                                    |                          |
| <ol> <li>Why Perl Didn't Win (outspeaking.com)<br/>102 points by alurtourist 8 hours ago   flag   68 comments</li> </ol>                                                     |                          |
| <ol> <li>* On Tone Policing Linus Torvalds, or Linus Torvalds Is a Shit-Eating Pig (manymachines.tumblr.com)<br/>4 points by leif 58 minutes app   flag   discuss</li> </ol> |                          |
| 11. * Getting started contributing to Rust (kmcallister.github.io)<br>107 points by adamnemecek 12 hours ago   flag   6 comments                                             |                          |
| 12. * Undeveloped Film from a Soldier in WWII Discovered and Processed (petapixel.com)<br>220 points by benbreen 18 hours ago   flag   107 comments                          |                          |
| <ol> <li>Be Lever's First PM. Design-driven Collaboration Software for Hiring (YC S12) (lever.co)<br/><sup>53</sup> minutes ago</li> </ol>                                   |                          |
| 14. <b>* Robert Morris: All About Programming</b> (paulgraham.com)<br>144 points by avsaro 14 hours ago   flag   34 comments                                                 |                          |
| 15. * Silicon Valley History (patrickcollison.com)<br>63 points by rmason 11 hours ago   flag   19 comments                                                                  |                          |
| 16. * What's Stopping Me Using Java8 Lambdas – Try Debugging Them (rationaljava.com)<br>43 points by xvirk 9 hours ago   flag   22 comments                                  |                          |
| 17. * Dictionary of Algorithms and Data Structures (nist.gov)<br>40 points by Jacqueem 14 hours ago   flag   3 comments                                                      |                          |
| 18. * \$12 Wireless Lossless Digital Audio Using Back-up Camera Transmitters (latentlaboratories.com)<br>74 points by miander 13 hours ago [ Hag ] 15 comments               |                          |
| What Doesn't Seem Like Work? (paulgraham.com)<br>661 points by acharian I day ago   flag   290 comments                                                                      |                          |
| 20. * Open Data Structures (opendatastructures.org)<br>170 points by xvirk 1 day ago   flag   14 comments                                                                    |                          |
| 21. * A Unique Take on the ioS Navigation Drawer (github.com)<br>14 points by Villella 5 hours app [ flag ] 9 comments                                                       |                          |
| 22. Arch Linux on MacBook Pro Retina 2014 (loicpefferkorn.net) 209 points by loicp 22 hours ago [flag ] 115 comments                                                         |                          |
| 23. * RethinkDB with io.js: exploring ESG generators and the future of JavaScript (rethinkdb.com)<br>46 points by malukhowsky 11 hours ago [flag ] discuss                   |                          |
| 24. * Poc bruteforce detection tool; feedback welcome (santarago.org)<br>15 points by santaragolabs 5 hours ago   flag   discus                                              |                          |
| p.com/shurcooL/Conception pn hold amid legal fight (chicagotribune.com)                                                                                                    |                          |

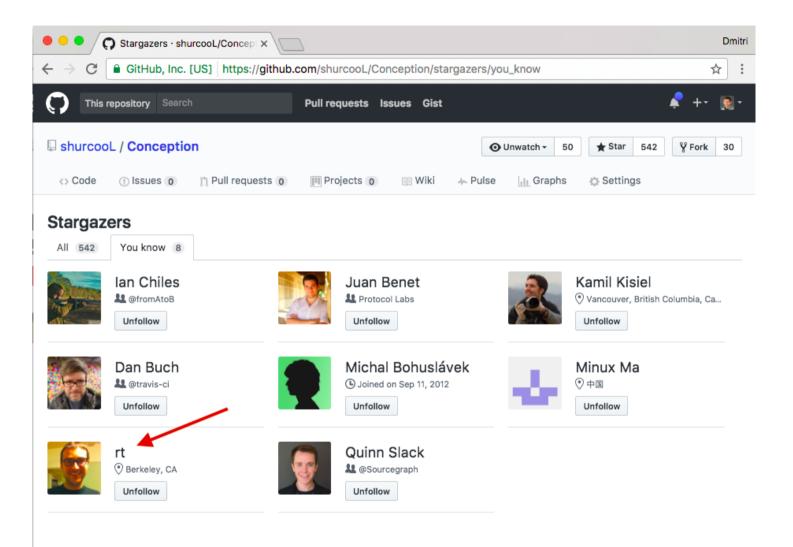

| O JoanneHuang (Joanne Huang) ×                   |                                                                                                    |                                                                                                    |  |  |
|--------------------------------------------------|----------------------------------------------------------------------------------------------------|----------------------------------------------------------------------------------------------------|--|--|
| → C 🔒 GitHub, Inc. [US                           | https://github.com/JoanneHuang                                                                                                    | ☆                                                                                                    |  |  |
| Search GitHub                                    | Pull requests Issues Gist                                                                                                    | 🖍 +- 🧕                                                                                                    |  |  |
| Constant of the                                  | Overview Repositories 8 Stars 0                                                                                                    | Followers 3 Following 21                                                                                                    |  |  |
|                                                  | Popular repositories                                                                                                    |                                                                                                    |  |  |
|                                                  | RubyTuesdays-ConnectFour<br>Forked from acanyon/RubyTuesdays-ConnectFour<br>Learn Rails through ConnectFour. A Women Who Code<br>SF project. womenwhocode.com | <ul> <li>shareabouts-littlelibraries</li> <li>Forked from HackingMadison/shareabouts-littlelibraries</li> <li>A Shareabouts instance for Madison's Little Library is a mapping application for crowdsourced info gathering.</li> <li>JavaScript</li> </ul> |  |  |
| <b>oanne Huang</b><br>oanneHuang                 |                                                                                                    |                                                                                                    |  |  |
| Follow                                           | Spoon-Knife<br>Forked from octocat/Spoon-Knife                                                                                                    | nfidata<br>Forked from eljefe6a/nfidata                                                                                                    |  |  |
| ock or report user                               | This repo is for demonstration purposes only. Comments<br>and issues may or may not be responded to.                                                          | Combining datasets with MapReduce on NFL play by play data.                                                                                                    |  |  |
| Triggit<br>San Francisco                         |                                                                                                    | 🛑 Java                                                                                                    |  |  |
| Joanne@triggit.com<br>http://triggit.com/careers | madrailers.github.io<br>Forked from madrailers/madrailers.github.io                                                                                           | <b>tapme-iphone-game</b><br>Tap Me iPhone Game from Learn to Code iOS                                                                                                    |  |  |
|                                                  | madrailers home page                                                                                                    |                                                                                                    |  |  |

A story about a talented engineer's ups and downs.

I like open source because people aren't locked out from being able to contribute.

• One can't be at Apple and Google at once.

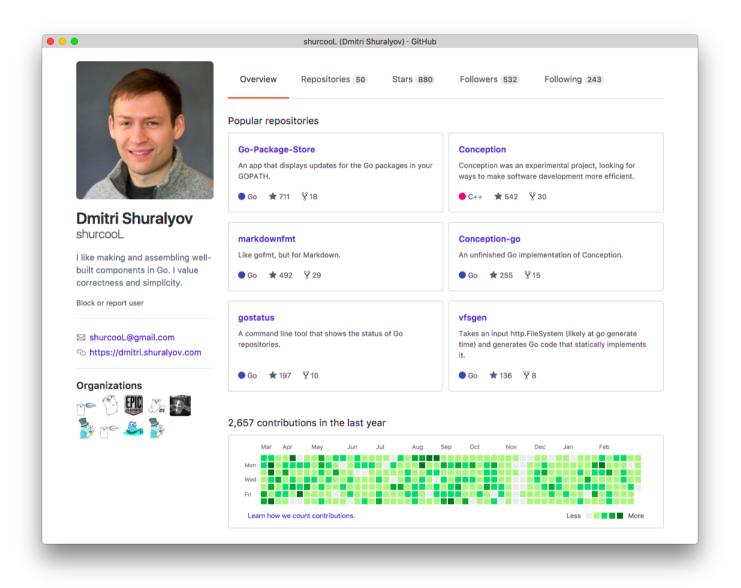

- dmitri.shuralyov.com(https://dmitri.shuralyov.com) has a detailed activity feed.
- Why contribute? Because you want/need it yourself. Also to improve your skills, build a reputation, easier to find a job.
- Ways of contributing: triaging issues, reproducing issues, finding smaller repros, writing code.

It's normal to start small to test the waters.

• My 1st commit - github.com/golang/go/commit/4118665775dd21b2f244

(https://github.com/golang/go/commit/4118665775dd21b2f244) •

• My 5th commit - github.com/golang/go/commit/912ec1990bd09f8fc128

(https://github.com/golang/go/commit/912ec1990bd09f8fc128) •

### Go community

Go is probably my first programming language experience with a "community".

There are conferences, meetups, talks, slack group, etc.

### Go community

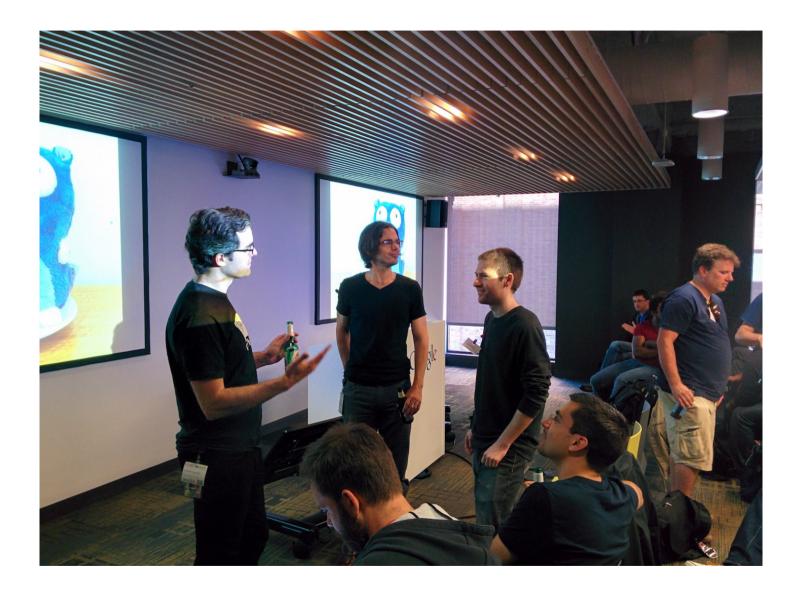

# Go community

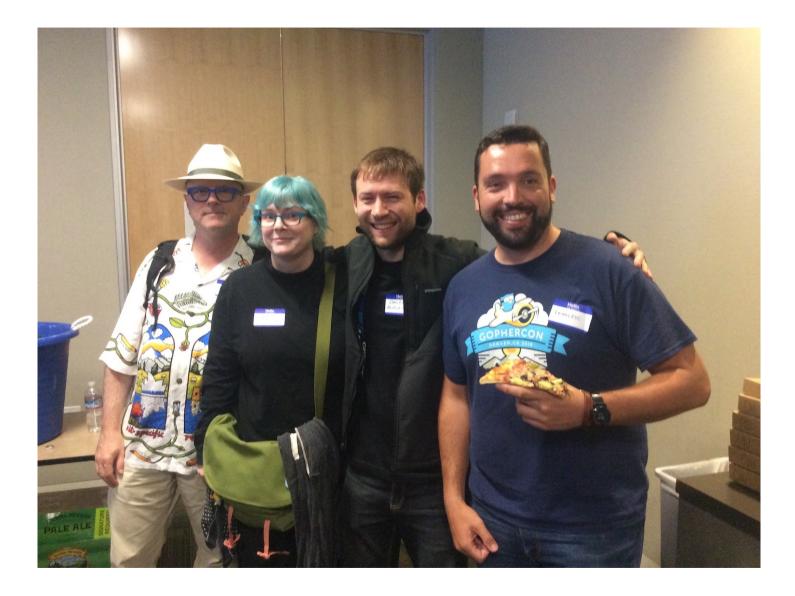

#### Now

Working full time on open source. Including personal projects (Go Package Store, etc.). Contributing to Go, GopherJS.

First half of 2017, I'm prioritizing things I think are important (WebAssembly, etc.). Second half, I'll be prioritizing ideas that can lead to profitability/sustainability.

# **Bonus: Browsers and Go**

### Browsers

I want to use Go, but it's hard to ignore the browser in 2017.

# Go cross-compilation and wide platform support

### Go already runs on many platforms.

# Desktop OSes. GOOS=darwin GOARCH=arm64 go build GOOS=linux GOARCH=amd64 go build GOOS=windows GOARCH=arm64 go build

GOOS=plan9 GOARCH=amd64 go build # Plan 9. GOOS=linux GOARCH=s390x go build # Linux on IBM z Systems.

# Mobile OSes. GOOS=darwin GOARCH=arm64 go build # iOS. GOOS=android GOARCH=arm go build # Android.

# Go cross-compilation and wide platform support

Go already runs on many platforms.

# Go cross-compilation and wide platform support

How about one more?

### GopherJS

GopherJS is a compiler that compiles Go to JavaScript, which runs in browsers.

github.com/gopherjs/gopherjs (https://github.com/gopherjs/gopherjs)

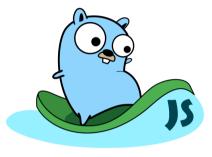

- August 2013: Initial commit.
- 2013: Everything except goroutines, most stdlib tests passing. Can compile itself.
- 2014: Goroutines, channels, select statement, requires //gopherjs:blocking.
- 2015: Remove need for //gopherjs:blocking.
- 2016, 2017: Nothing major left to do. (Minor enhancements.)

3/20/2017

#### Want to see more?

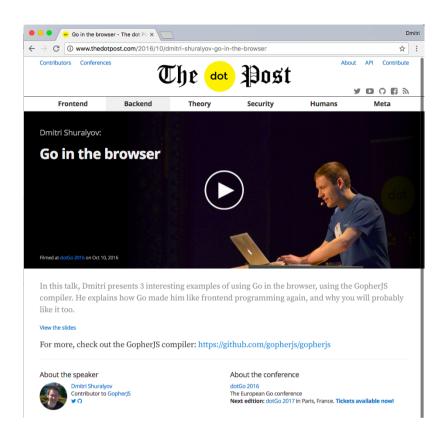

#### Video: www.thedotpost.com/2016/10/dmitri-shuralyov-go-in-the-browser

(http://www.thedotpost.com/2016/10/dmitri-shuralyov-go-in-the-browser)

#### Slides: dmitri.shuralyov.com/talks/2016/Go-in-the-browser/Go-in-the-browser.slide

(https://dmitri.shuralyov.com/talks/2016/Go-in-the-browser/Go-in-the-browser.slide)

# Thank you

Dmitri Shuralyov shurcooL@gmail.com(mailto:shurcooL@gmail.com) https://dmitri.shuralyov.com(https://dmitri.shuralyov.com) @shurcooL(http://twitter.com/shurcooL) 3/20/2017